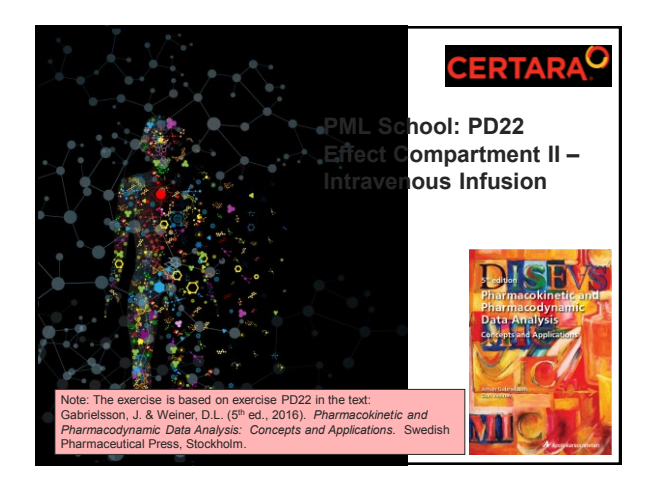

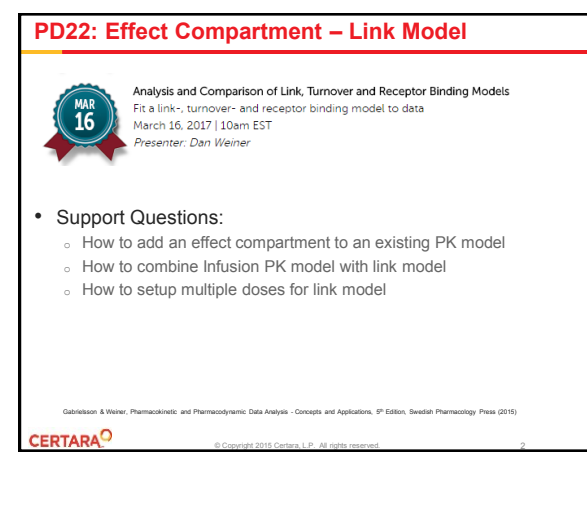

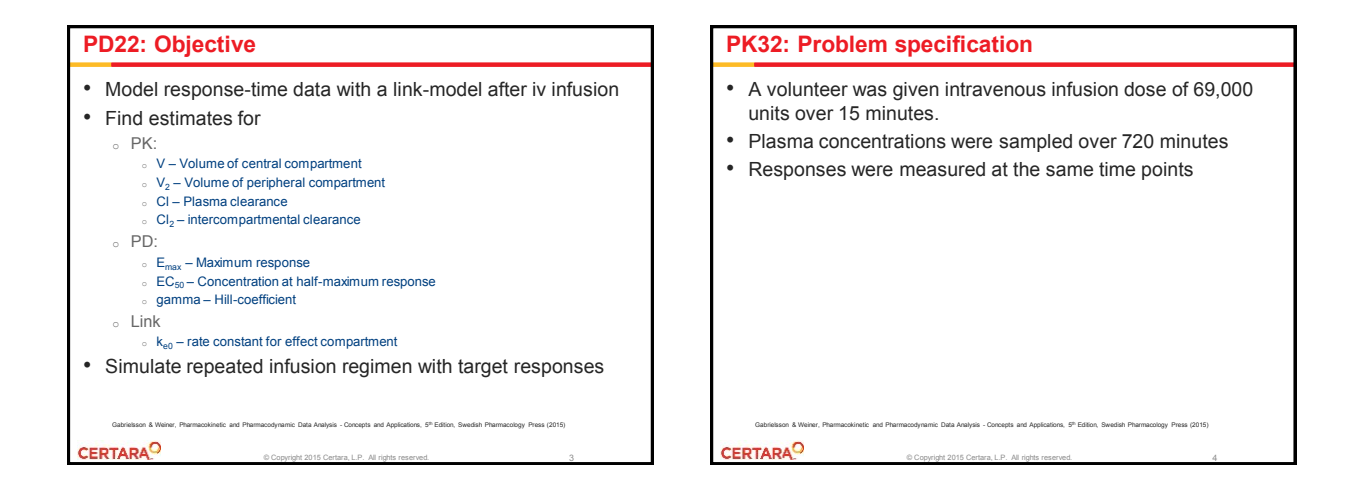

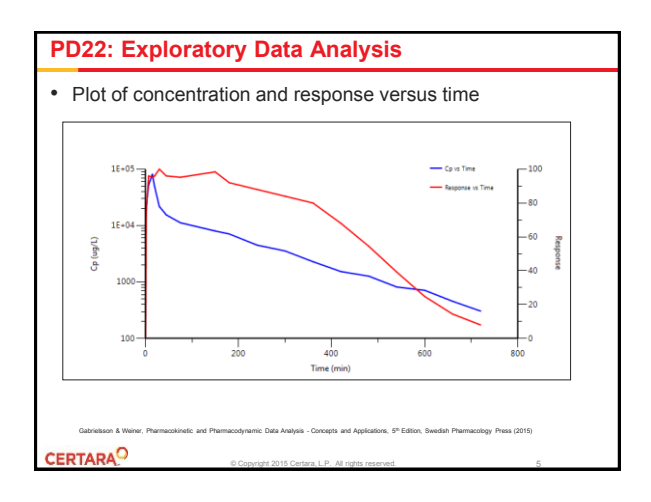

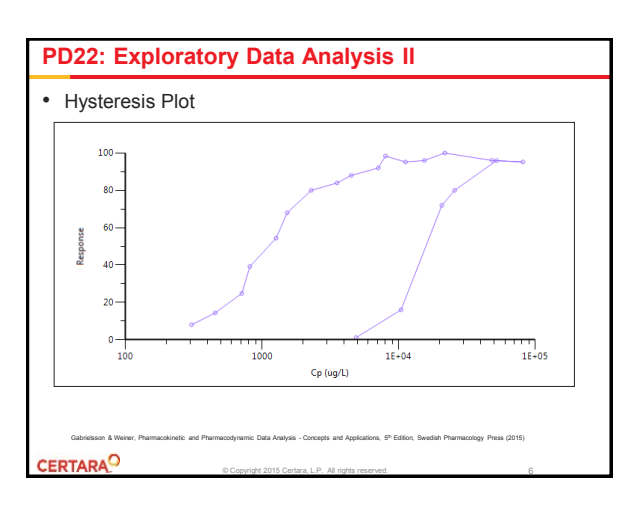

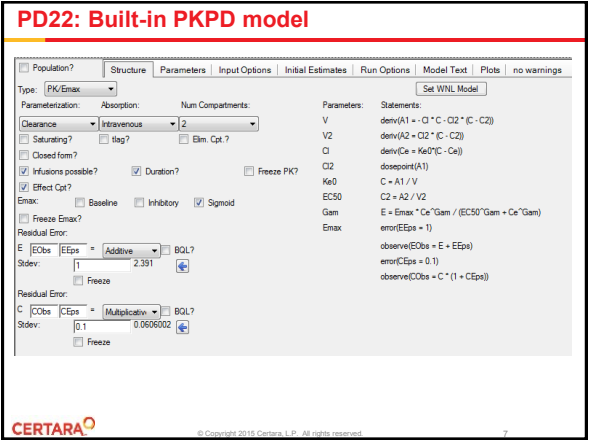

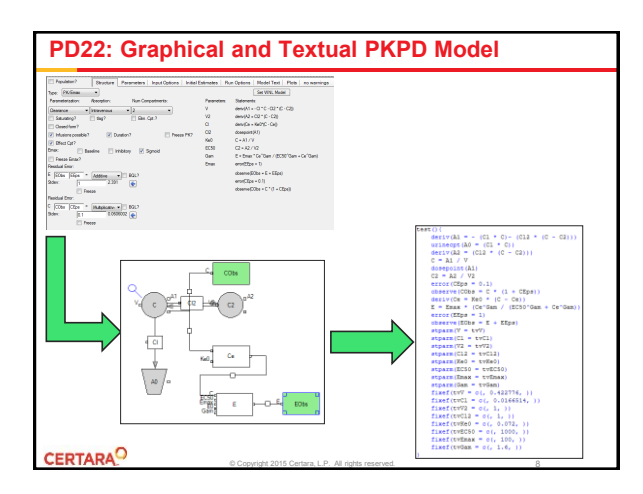

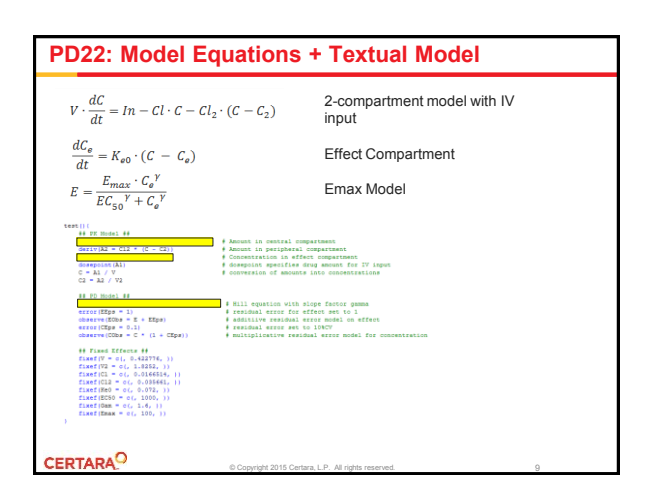

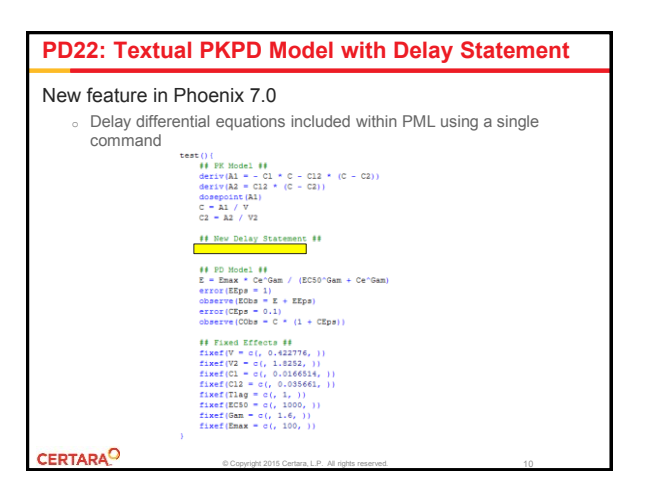

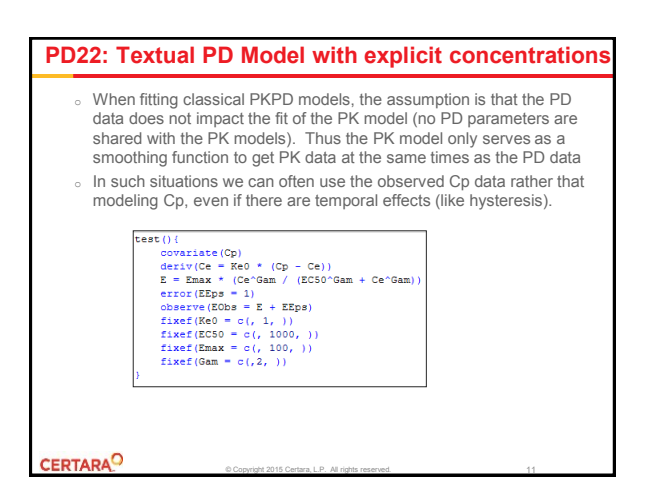

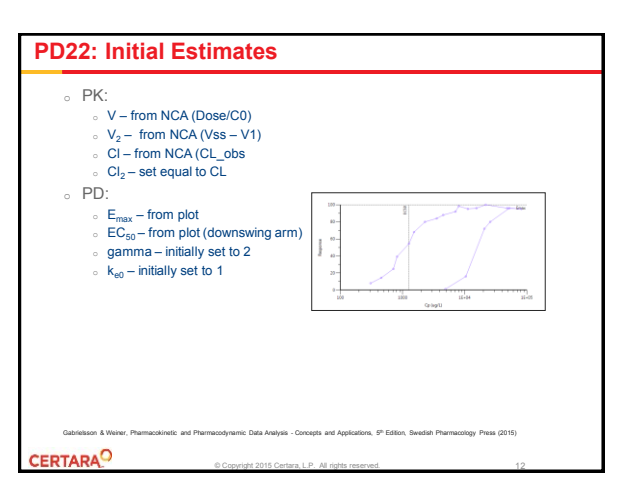

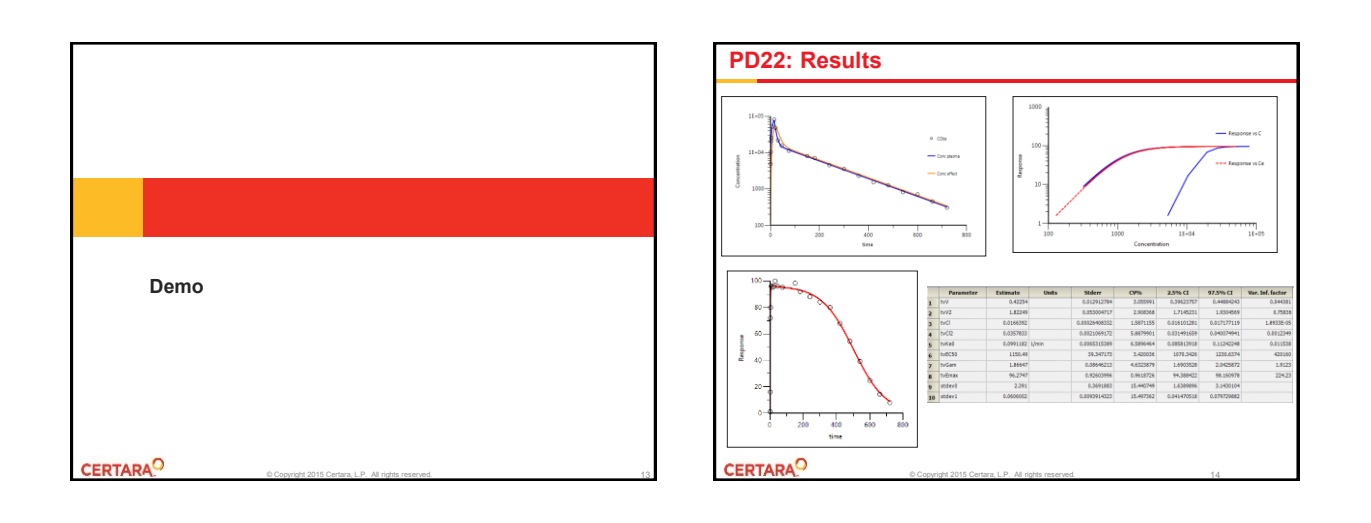

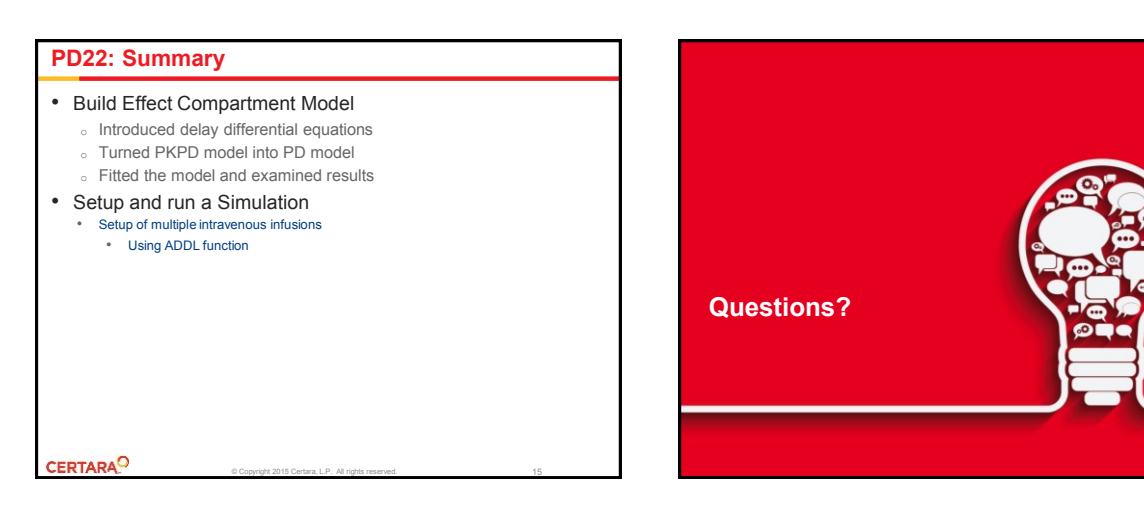

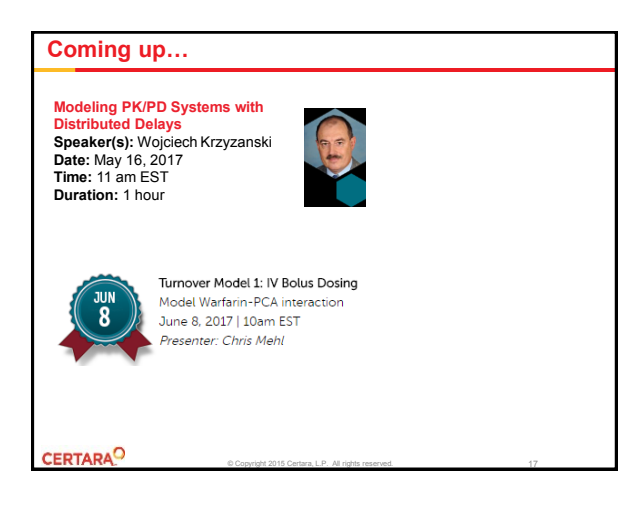

3